## **Setting Up School Focus**

The *Focus* function/setting on an iPad allows students to access their school apps without being distracted. It can be scheduled to start and finish automatically, allow notifications from selected apps only and set access to specific iPad screens for school apps.

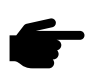

Your student will need to have all **non-school apps on a separate screen** to assist with the functionality of this Focus.

Follow the steps below to create and schedule a new focus setting.

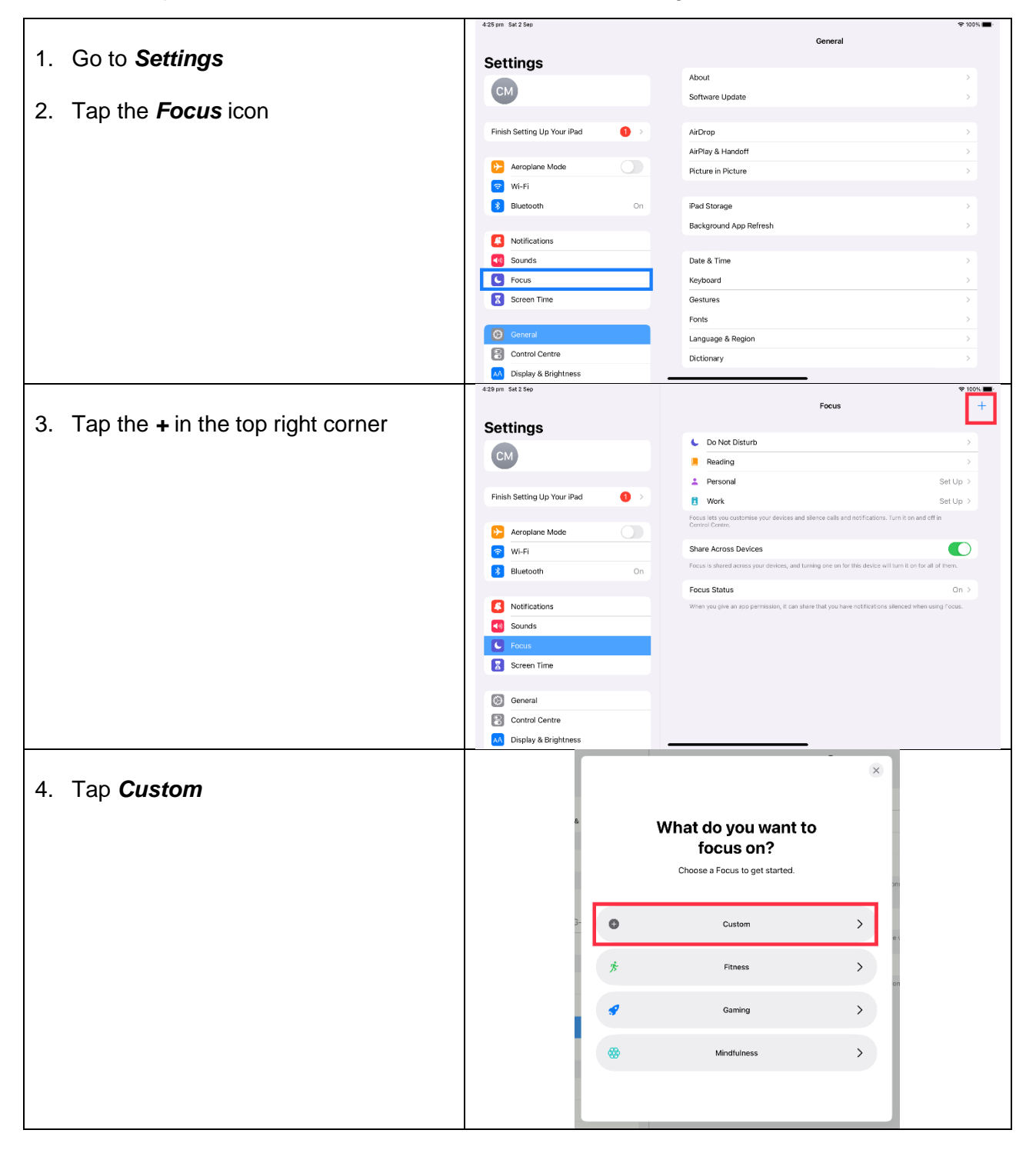

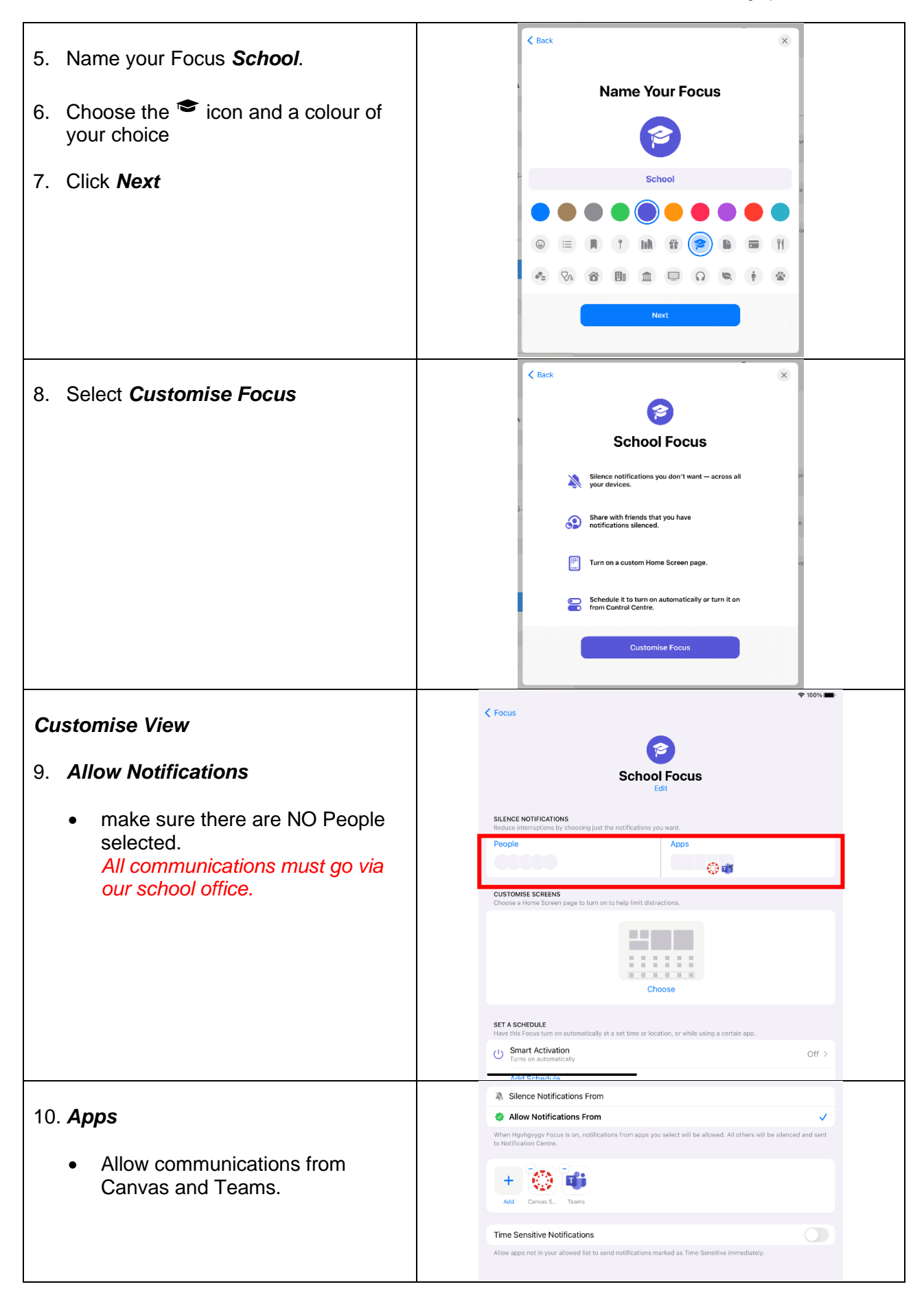

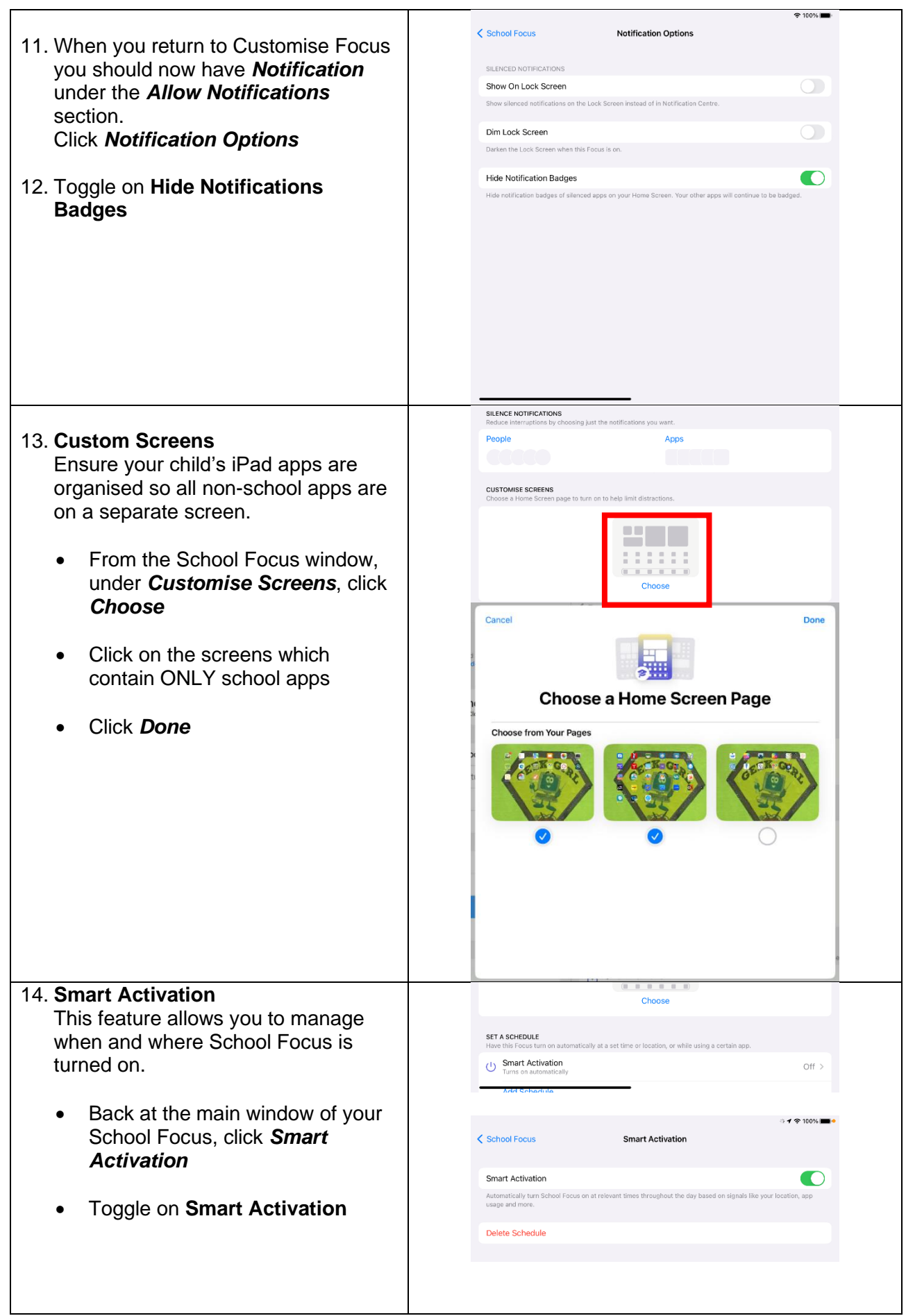

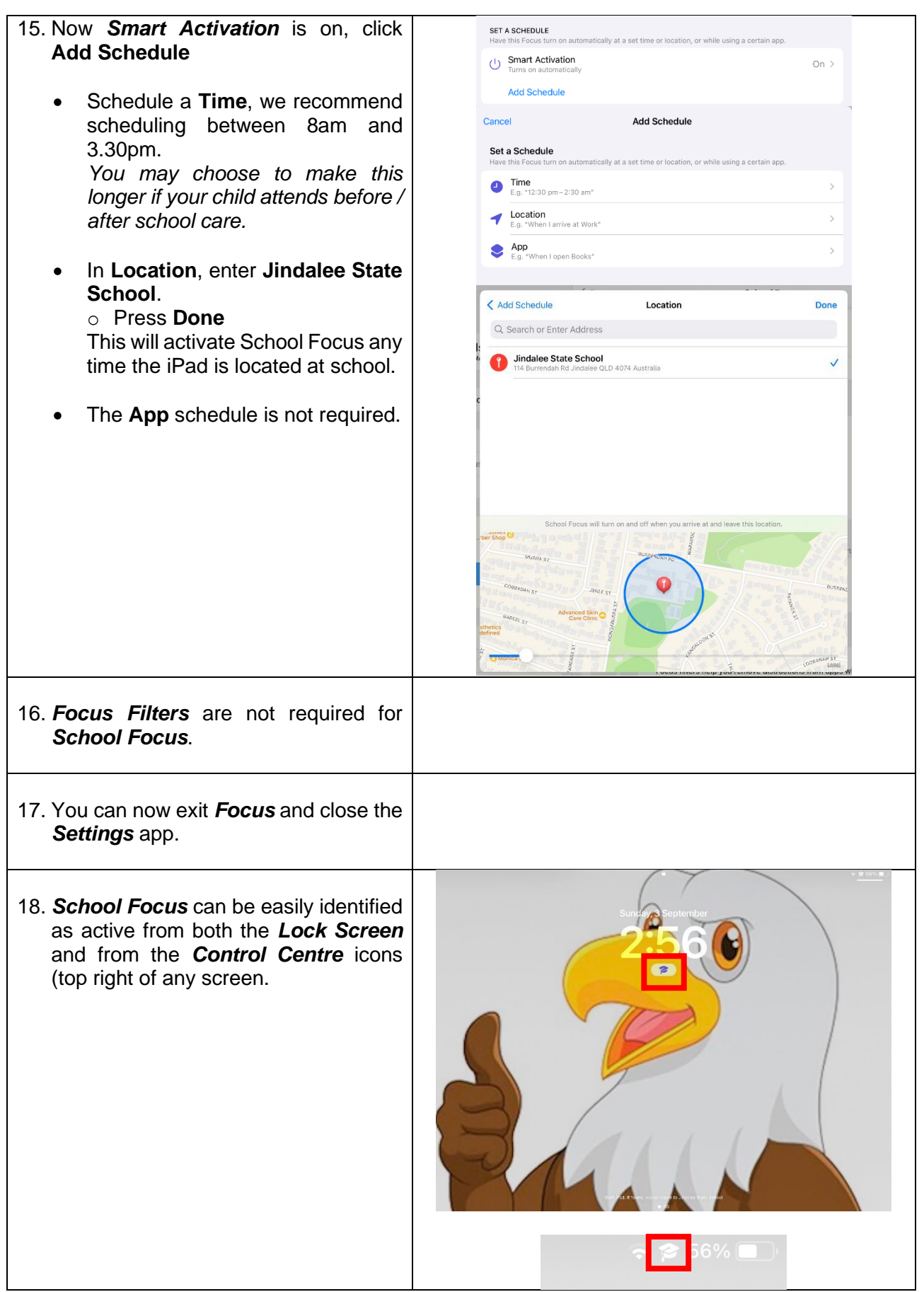

**It is recommended that you regularly check that School Focus has not been altered or deleted by your child.**